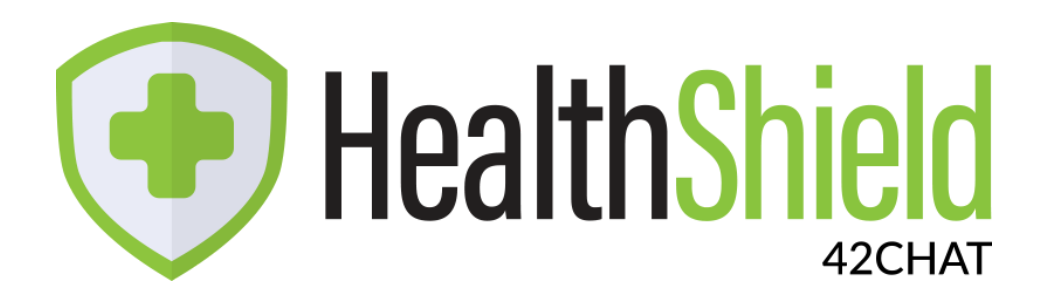

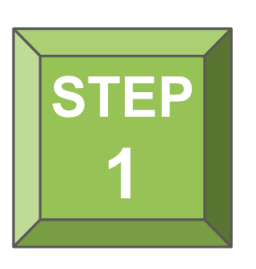

**Follow the link sent to you via text message or scan the QR Code below**

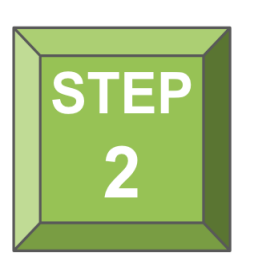

**Upload your document**

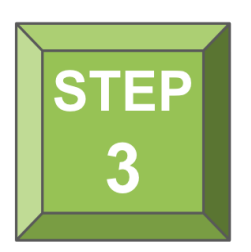

**Event staff will review and validate your document**

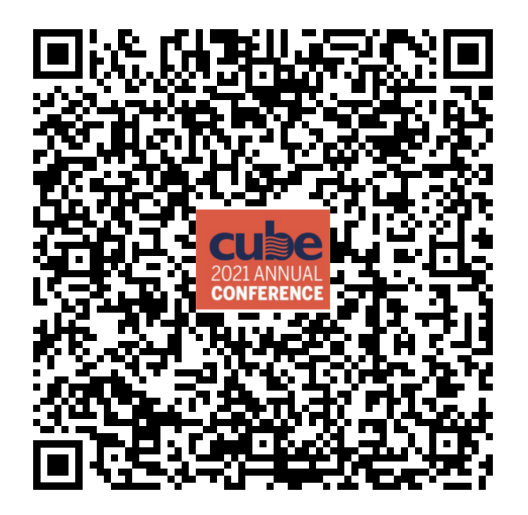